# COUPA TRAINING

#### Coupa Supplier Portal (CSP) – How to Add additional users to the CSP

January 2022

### **DRIVEN BY TRUST**

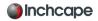

#### ADDING ADDITIONAL USERS

Inchcape are only able to setup one user on your portal, this person becomes the admin for your portal automatically.

If you want to add new users, click on the Setup tab then Users.

| Coupa supplier portal JOANNE -   NOTIFICATIONS 1   HELP - |                                           |              |                                                     |                                                                                                    |
|-----------------------------------------------------------|-------------------------------------------|--------------|-----------------------------------------------------|----------------------------------------------------------------------------------------------------|
| Home Profile O                                            | rders Service/Time Sheets                 | ASN Invoices | Catalogues Business Performance                     | Sourcing Add-ons Setup                                                                                              |
| Admin Customer Setup Connection Requests                  |                                           |              |                                                     |                                                                                                    |
| Admin Users                                               |                                           |              |                                                     | Invite User                                                                                                    |
| Users                                                     | Users                                     |              | Permissions                                         | Customer Access                                                                                                    |
| Merge Requests<br>Legal Entity Setup                      | Joanne Paterson<br>joan<br>Status: Active | @gmail.com   | ASNs<br>Admin<br>Business Performance<br>Catalogues | Inchcape - GB-AUD-G0005030<br>Inchcape - GB-BMW-G0005030<br>Inchcape - GB-HO-G0005030<br>Inchcape - GB-JLR-G0005030 |
| Fiscal Representatives                                    | Edit                                      |              | Invoices<br>Order Changes<br>Orders                 | Inchcape - GB-MERC-G0005030<br>Inchcape - GB-POR-G0005030<br>Inchcape - GB-PROP-G0005030                            |
| Terms of Use                                              |                                           |              | Pay Me Now<br>Payments<br>Profiles                  | Inchcape - GB-TOYLEX-G0005030<br>Inchcape - GB-VWG-G0005030                                                         |
| Payment Preferences 🗸                                     |                                           |              | Service/Time Sheets<br>Sourcing                     |                                                                                                    |
| SFTP Accounts                                             |                                           |              |                                                     |                                                                                                    |
| cXML Errors                                               |                                           |              |                                                     |                                                                                                    |
| SFTP Errors                                               |                                           |              |                                                     |                                                                                                    |

 $\times$ 

#### ADDING ADDITIONAL USERS

Add the new users name and email address

You can choose the permissions you'd like them to have. We advise you choose at least one other person in your company to have admin access, this will prevent any issues in the future.

Click the send invitation button.

The person you have added as a user will receive an invitation to join your companies portal.

Additional users will not need to complete any of the setup or the legal entity as you are inviting them to join your companies Coupa portal which is already setup. Please note only users with admin access can add/ remove legal entities.

| First Name                                                                                                    |                               |  |  |
|----------------------------------------------------------------------------------------------------|-------------------------------|--|--|
| Last Name                                                                                                    |                               |  |  |
|                                                                                                    |                               |  |  |
| * Email                                                                                                    |                               |  |  |
| Permissions 🕖                                                                                                    | Customers                     |  |  |
|                                                                                                    |                               |  |  |
| Admin                                                                                                    | Inchcape - GB-HO-G0005030     |  |  |
| Orders                                                                                                    | ✓ Inchcape - GB-PROP-G0005030 |  |  |
| Restricted Access to Orders                                                                                                    | Inchcape - GB-AUD-G0005030    |  |  |
| <ul> <li>All</li> </ul>                                                                                                    | Inchcape - GB-POR-G0005030    |  |  |
|                                                                                                    | Inchcape - GB-BMW-G0005030    |  |  |
| Invoices                                                                                                    | 🗹 Inchcape - GB-VWG-G0005030  |  |  |
| ✓ Catalogues                                                                                                    | ✓ Inchcape - GB-JLR-G0005030  |  |  |
| Profiles                                                                                                    | Inchcape - GB-MERC-G0005030   |  |  |
| ASNs                                                                                                    | Inchcape - GB-TOYLEX-G0005030 |  |  |
| Service/Time Sheets                                                                                                    |                               |  |  |
| Restricted Access to Service/Time     O     Restricted Access to Service/Time     O     Service/Time     O     Service/Time     Service/Time     Servic | esheets                       |  |  |
| All                                                                                                    |                               |  |  |
| Payments                                                                                                    |                               |  |  |
| Order Changes                                                                                                    |                               |  |  |
| Pay Me Now                                                                                                    |                               |  |  |
| Business Performance                                                                                                    |                               |  |  |
| Sourcing                                                                                                    |                               |  |  |
|                                                                                                    |                               |  |  |

Invite User

Send Invitation

Cancel

# COUPA TRAINING

Useful Contacts Invoice/ Payment Queries - <u>Enquiries.AccountsPayable@inchcape.co.uk</u> Supplier Statements - <u>SupplierStatements@inchcape.co.uk</u> Inchcape Coupa Queries - <u>GlobalCoupa.Support@Inchcape.com</u>

You can also visit <u>https://www.inchcape.co.uk/suppliers/</u> Where you will find additional guides and support

## **DRIVEN BY TRUST**

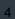